# **19. Weitere elementare Funktionen**

## **1. Der Arcussinus**

Die Sinusfunktion  $y = f(x) = \sin x$  (mit  $y' = \cos x$ ) ist im Intervall  $\left[-\frac{\pi}{2}\right]$  $\frac{\pi}{2}, \frac{\pi}{2}$  $\frac{\pi}{2}$  streng monoton wachsend und somit existiert dort eine Umkehrfunktion.

$$
f: \left[-\frac{\pi}{2}, \frac{\pi}{2}\right] \to \left[-1, 1\right] \quad , \quad x \mapsto y = f(x) = \sin x
$$
  

$$
f^{-1}: \left[-1, 1\right] \to \left[-\frac{\pi}{2}, \frac{\pi}{2}\right] \quad , \quad y \mapsto x = \arcsin y
$$

Für die Ableitung der Umkehrfunktion gilt

 $(\arcsin y)' = \frac{dx}{dy} = \frac{1}{\frac{dy}{dx}}$  $=\frac{1}{\cos \theta}$ cos *x*

Wegen  $\sin^2 x + \cos^2 x = 1 \implies \cos x = \sqrt{1 - \sin^2 x}$  für  $x \in [-\frac{\pi}{2}]$  $\frac{\pi}{2}, \frac{\pi}{2}$  $\frac{\pi}{2}$ ] gilt  $(\arcsin y)' = \frac{1}{\sqrt{2}}$ 1*−*sin<sup>2</sup> *x*  $= -\frac{1}{4}$  $\frac{1}{1-y^2}$ .

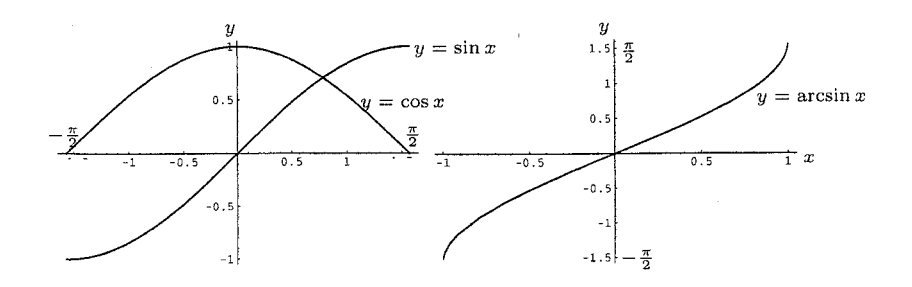

## **2. Der Arcuscosinus**

Die Cosinusfunktion  $y = f(x) = \cos x$  (mit  $y' = -\sin x$ ) ist im Intervall [0*, π*] streng monoton fallend und somit existiert dort eine Umkehrfunktion.

$$
f: [0, \pi] \to [-1, 1]
$$
,  $x \mapsto y = f(x) = \cos x$   
 $f^{-1}: [-1, 1] \to [0, \pi]$ ,  $y \mapsto x = \arccos y$ 

Für die Ableitung der Umkehrfunktion gilt

$$
(\arccos y)' = \frac{dx}{dy} = \frac{1}{\frac{dy}{dx}} = \frac{1}{-\sin x}
$$

Wegen  $\sin^2 x + \cos^2 x = 1 \implies \sin x =$ *√*  $1 - \cos^2 x$  für  $x \in [0, \pi]$ gilt  $(\arccos y)' = -\frac{1}{\sqrt{1-a^2}}$  $\frac{1}{1-\cos^2 x} = -\frac{1}{\sqrt{1-x^2}}$  $\frac{1}{1-y^2}$ .

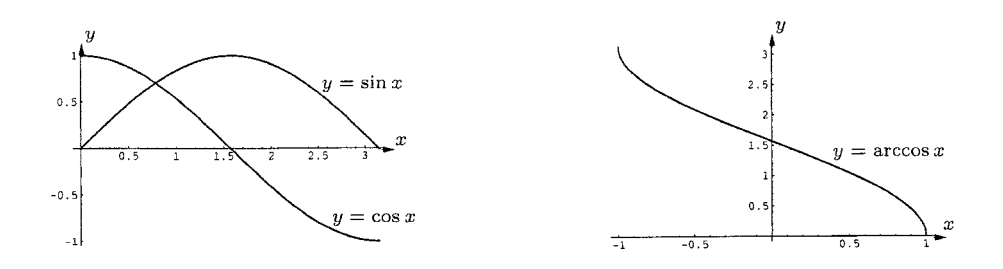

#### **3. Der Arcustangens**

Die Tangensfunktion  $y = f(x) = \tan x$  (mit  $y' = \frac{1}{\cos^2 x} = \frac{\cos^2 x + \sin^2 x}{\cos^2 x} =$  $1 + \tan^2 x$ ) ist im Intervall  $\left(-\frac{\pi}{2}\right)$  $\frac{\pi}{2}$ ,  $\frac{\pi}{2}$  $\frac{\pi}{2}$ ) streng monoton wachsend und somit existiert dort eine Umkehrfunktion.

$$
f: (-\frac{\pi}{2}, \frac{\pi}{2}) \to \mathbb{R} \quad , \quad x \mapsto y = f(x) = \tan x
$$
  

$$
f^{-1}: \mathbb{R} \to (-\frac{\pi}{2}, \frac{\pi}{2}) \quad , \quad y \mapsto x = \arctan y
$$

Für die Ableitung der Umkehrfunktion gilt

$$
(\arctan y)' = \frac{dx}{dy} = \frac{1}{\frac{dy}{dx}} = \frac{1}{1 + \tan^2 x} = \frac{1}{1 + y^2}
$$

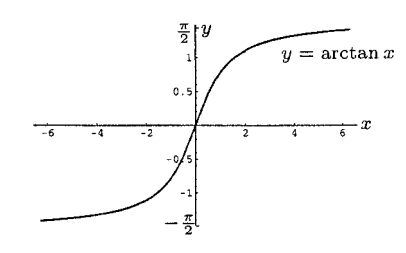

## **4. Der Arcuscotangens**

Die Cotangensfunktion  $y = f(x) = \cot x$  (mit  $y' = -\frac{1}{\sin^2 x}$  $\frac{1}{\sin^2 x}$ ) ist im Intervall  $(0, \pi)$  streng monoton fallend und somit existiert dort eine Umkehrfunktion.

$$
f:(0, \pi) \to \mathbb{R}
$$
,  $x \mapsto y = f(x) = \cot x$   
 $f^{-1} : \mathbb{R} \to (0, \pi)$ ,  $y \mapsto x = \operatorname{arccot} y$ 

Für die Ableitung der Umkehrfunktion gilt

$$
(\operatorname{arccot} y)' = \frac{dx}{dy} = \frac{1}{\frac{dy}{dx}} = \frac{1}{-\frac{1}{\sin^2 x}} = \dots = -\frac{1}{1 + \cot^2 x} = -\frac{1}{1 + y^2}
$$

## **5. Potenzfunktion, Exponentialfunktion, Logarithmusfunktion**

Bislang wurden folgende Arten von Potenzen von  $a \in \mathbb{R}$ ,  $a > 0$  definiert (manche davon gelten auch für beliebiges  $a \in \mathbb{R}$ ):

•  $a^n = a \cdot a \cdot a \cdot \ldots \cdot a \quad (n-\text{mal}) \quad , \quad n \in \mathbb{N}$ 

$$
\bullet \ \ a^0=1
$$

• 
$$
a^{-m} = \frac{1}{a^m} = \frac{1}{a \cdot a \cdot a \cdot \ldots a}
$$
,  $m \in \mathbb{N}$ 

• 
$$
a^{\frac{1}{n}} = \sqrt[n]{a}
$$
,  $n \in \mathbb{Z} \setminus \{0\}$ 

•  $a^{\frac{m}{n}} = \sqrt[n]{a^m}$ *a<sup>m</sup> , m, n ∈* Z *\ {*0*}*

Dabei gelten für Exponenten  $\alpha, \beta \in \mathbb{Q}$  und  $a > 0$  die folgenden **Rechenregeln**:

$$
a^{\alpha+\beta}=a^\alpha\cdot a^\beta\quad,\quad a^{\alpha-\beta}=\tfrac{a^\alpha}{a^\beta}\quad,\quad a^{\alpha\beta}=(a^\alpha)^\beta=(a^\beta)^\alpha
$$

Wir wollen nun auch den Ausdruck  $a^{\alpha}$  für  $\alpha \in \mathbb{R}$  definieren, wobei wiederum  $a > 0$  ist.

Dazu betrachtet man irgendeine Folge *q<sup>n</sup>* von rationalen Zahlen mit  $\lim_{n\to\infty} q_n = \alpha$ 

(dies bedeutet: für jedes  $\varepsilon > 0$  gibt es einen Index  $N_{\varepsilon} \in \mathbb{N}$  mit  $| \alpha - q_n | < \varepsilon$  für  $n \ge N_{\varepsilon}$ , und setzt

$$
a^{\alpha} = \lim_{n \to \infty} a^{q_n}
$$

(Man kann zeigen, dass dies unabhängig von der Wahl der Folge ist, welche gegen  $\alpha$  strebt.)

## **Satz.**

$$
a^{\alpha} < a^{\beta} \quad \Leftrightarrow \quad \alpha < \beta \quad \text{ für } a > 1
$$
\n
$$
a^{\alpha} < a^{\beta} \quad \Leftrightarrow \quad \alpha > \beta \quad \text{ für } 0 < a < 1
$$

Die **Potenzfunktion**  $f : \mathbb{R}^+ \to \mathbb{R}^+$  ist definiert durch

 $x \mapsto x^{\alpha}$ ,  $\alpha \in \mathbb{R}$ 

Die **Exponentialfunktion**  $f : \mathbb{R} \to \mathbb{R}^+$  ist definiert durch

 $x \mapsto a^x$ ,  $a > 0$ 

Sie ist streng monoton steigend für  $a > 1$ , eine konstante Funktion für  $a = 1$ , und streng monoton fallend für  $0 < a < 1$ .

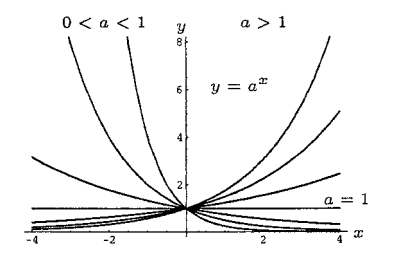

Weil die Exponentialfunktion streng monoton und stetig ist auf dem gesamten Defintionsbereich  $\mathbb{D} = \mathbb{R}$ , existiert für sie die Umkehrfunktion.

**Definition.** Die Umkehrfunktion zur Exponentialfunktion ist der **Logarithmus**

 $\log_a: \mathbb{R}^+ \to \mathbb{R}$ ,  $y = a^x \leftrightarrow x = \log_a y$ 

**Rechenregeln.** Mit der Schreibweise  $\log_a y \equiv \log y$  gelten die folgenden Rechenregeln:

 $\log a = 1$ ,  $\log 1 = 0$  $\log(y_1y_2) = \log y_1 + \log y_2$  $\log \frac{y_1}{y_2} = \log y_1 - \log y_2$  $\log y^z = z \log y$ 

**Bemerkung.** Einige Werte von *a* haben eine besondere Bedeutung, und dafür existiert auch eine eigene Schreibweise:

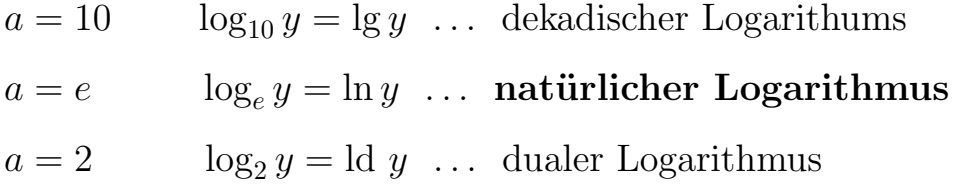

Dabei ist die **Euler'sche Zahl** *e* definiert als Grenzwert

$$
e = \lim_{x \to \infty} (1 + \frac{1}{x})^x = 2,71828...
$$

**Eigenschaften der Logarithmusfunktion.**  $(y = a^x \leftrightarrow x = \log_a y)$ 

- 1. Für  $a > 1$  gilt:  $\lim_{x \to \infty} a^x = \infty$ ,  $\lim_{x \to -\infty} a^x = 0$ lim  $\lim_{x \to 0^+} \log_a x = -\infty$ ,  $\lim_{x \to \infty} \log_a x = \infty$
- 2. Für  $0 < a < 1$  gilt:  $\lim_{x \to \infty} a^x = 0$ ,  $\lim_{x \to -\infty} a^x = \infty$ lim  $\lim_{x \to 0^+} \log_a x = \infty$ ,  $\lim_{x \to \infty} \log_a x = -\infty$

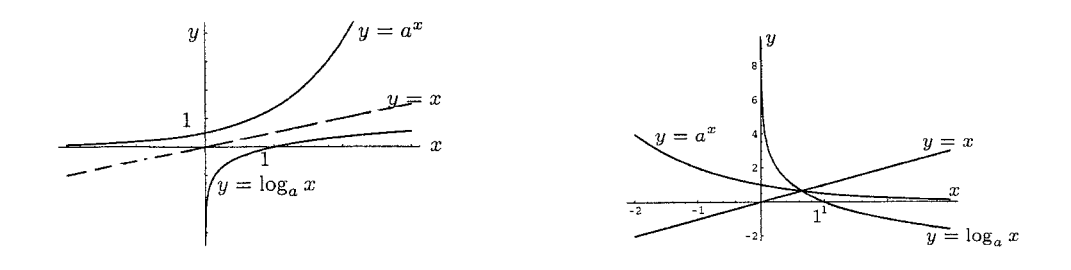

Wollen wir zwischen verschiedenen Logarithmen-Basen umrechnen, ergibt sich für  $x_1 = \log_a y$  und  $x_2 = \log_b y$ :

$$
y = a^{x_1} = b^{x_2} \Rightarrow \log_a a^{x_1} = \log_a b^{x_2} \Rightarrow x_1 \log_a a = x_2 \log_a b \Rightarrow
$$
  

$$
\Rightarrow x_1 = x_2 \log_a b \Rightarrow \log_a y = \log_b y \cdot \log_a b \Rightarrow \log_b y = \frac{\log_a y}{\log_a b}
$$

Speziell also etwa  $\log_b y = \frac{\ln y}{\ln b}$  $\frac{\ln y}{\ln b}$ .

Für die Ableitung der Logarithmusfunktion (Herleitung siehe Skriptum) ergibt sich

$$
y(x) = \log_a x \implies y'(x) = \frac{1}{x} \log_a e = \frac{1}{x} \frac{\ln e}{\ln a} = \frac{1}{x \ln a}
$$

**Speziell** also  $(\ln x)' = \frac{1}{x}$ *x*

Damit können wir nun auch die Ableitung der Exponentialfunktion bestimmen.

$$
y = \log_a x \iff x = a^y
$$
  

$$
(a^y)' = \frac{dx}{dy} = \frac{d(a^y)}{dy} = \frac{1}{\frac{dy}{dx}} = \frac{1}{\frac{1}{x \ln a}} = x \ln a = a^y \ln a
$$

**Speziell** erhalten wir  $(e^y)' = e^y$ .

Für die **Ableitung der Potenzfunktion**  $y = f(x) = x^{\alpha}$  erhielten wir im Falle  $\alpha \in \mathbb{Q}$  die Aussage

$$
y'(x) = \alpha x^{\alpha - 1} .
$$

Für ein beliebiges  $\alpha \in \mathbb{R}$  ist zunächst eine Umformung notwendig.

$$
y = x^{\alpha} = (e^{\ln x})^{\alpha} = e^{\alpha \ln x} \Rightarrow
$$

$$
y'(x) = e^{\alpha \ln x} \cdot \alpha \cdot \frac{1}{x} = \alpha \cdot x^{\alpha} \cdot \frac{1}{x} = \alpha x^{\alpha - 1}
$$

**Beispiel.**  $y = f(x) = x^x = e^{x \ln x}$  $y' = e^{x \ln x} \cdot (1 \cdot \ln x + x \cdot \frac{1}{x})$  $\frac{1}{x}$ ) =  $x^x(1 + \ln x)$ 

## **6. Sinus Hyperbolicus und Cosinus Hyperbolicus**

Diese Funktionen sind wie folgt definiert:

 $\sinh x = \frac{e^x - e^{-x}}{2}$  $\frac{e^{-e^{-x}}}{2}$ , cosh  $x = \frac{e^x + e^{-x}}{2}$  $\frac{e^{-x}}{2}$  ,  $\mathbb{D} = \mathbb{R}$  $y = \cosh x$ <br>  $\frac{1}{2}$ <br>  $\frac{1}{2}$ <br>  $\$ 

**1)** Wegen sinh(*−x*) = *−* sinh *x* , ist der Sinus Hyperbolicus eine ungerade Funktion.

Wegen  $\cosh(-x) = \cosh x$ , ist der Cosinus Hyperbolicus eine gerade Funktion.

2) 
$$
\cosh^2 x - \sinh^2 x = \frac{(e^x + e^{-x})^2}{4} - \frac{(e^x - e^{-x})^2}{4} =
$$

$$
= \frac{1}{4}[(e^{2x} + 2 + e^{-2x}) - (e^{2x} - 2 + e^{-2x})] = 1
$$

Da  $u = \cosh x$  und  $v = \sinh x$  die Hyperbelgleichung  $u^2 - v^2 = 1$ erfüllen, werden sie auch als "hyperbolische" Funktionen bezeichnet.

## **3)** (**Ableitungen**)

$$
(\sinh x)' = \left(\frac{e^x - e^{-x}}{2}\right)' = \frac{1}{2}(e^x - e^{-x} \cdot (-1)) = \frac{1}{2}(e^x + e^{-x}) = \cosh x
$$

$$
(\cosh x)' = \left(\frac{e^x + e^{-x}}{2}\right)' = \frac{1}{2}(e^x + e^{-x} \cdot (-1)) = \frac{1}{2}(e^x - e^{-x}) = \sinh x
$$

#### **7. Tangens Hyperbolicus und Cotangens Hyperbolicus**

Diese Funktionen sind wie folgt definiert:

tanh *x* = sinh *x* cosh *<sup>x</sup>* = *e <sup>x</sup>−e −x e <sup>x</sup>*+*e−<sup>x</sup> ,* D = R *→* W = (*−*1*,* 1) coth *x* = cosh *x* sinh *<sup>x</sup>* = *e <sup>x</sup>*+*e −x e <sup>x</sup>−e−<sup>x</sup> ,* D = R *\ {*0*} →* W = R *\* [*−*1*,* 1]

Beide Funktionen sind ungerade, und ihre Ableitungen sind

$$
(\tanh x)' = \left(\frac{\sinh x}{\cosh x}\right)' = \frac{\cosh x \cosh x - \sinh x \sinh x}{\cosh^2 x} = \frac{1}{\cosh^2 x}
$$

$$
(\coth x)' = \left(\frac{\cosh x}{\sinh x}\right)' = \frac{\sinh x \sinh x - \cosh x \cosh x}{\sinh^2 x} = -\frac{1}{\sinh^2 x}
$$

# **8. Die Area-Funktionen**

Dies sind die Umkehrfunktionen zu den hyperbolischen Funktionen. Wir müssen dabei allerdings auf Definitions- und Wertebereich achten.

# **a) Areasinus Hyperbolicus**

$$
f : \mathbb{R} \to \mathbb{R} , x \mapsto y = \sinh x
$$
  
 $f^{-1} : \mathbb{R} \to \mathbb{R} , y \mapsto x = \operatorname{arsinh} y$ 

# **b) Areacosinus Hyperbolicus**

$$
f: \mathbb{R}_0^+ \to [1, \infty)
$$
,  $x \mapsto y = \cosh x$   
 $f^{-1}: [1, \infty) \to \mathbb{R}_0^+$ ,  $y \mapsto x = \operatorname{arcosh} y$ 

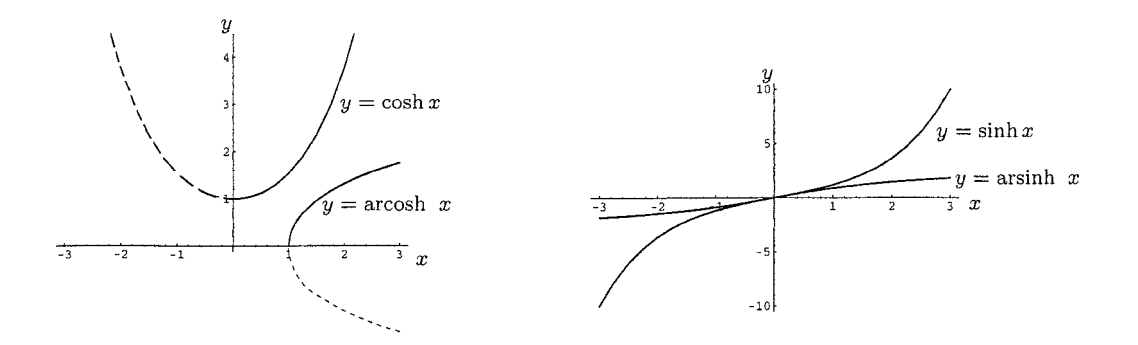

**c) Areatangens Hyperbolicus**  $f: \mathbb{R} \to (-1, 1)$ ,  $x \mapsto y = \tanh x$  $f^{-1}: (-1, 1) \to \mathbb{R}$ ,  $y \mapsto x = \text{artanh } y$ 

# **d) Areacotangens Hyperbolicus**

$$
f: \mathbb{R} \setminus \{0\} \to \mathbb{R} \setminus [-1, 1], \quad x \mapsto y = \coth x
$$

$$
f^{-1}: \mathbb{R} \setminus [-1, 1] \to \mathbb{R} \setminus \{0\}, \quad y \mapsto x = \operatorname{arcoth} y
$$

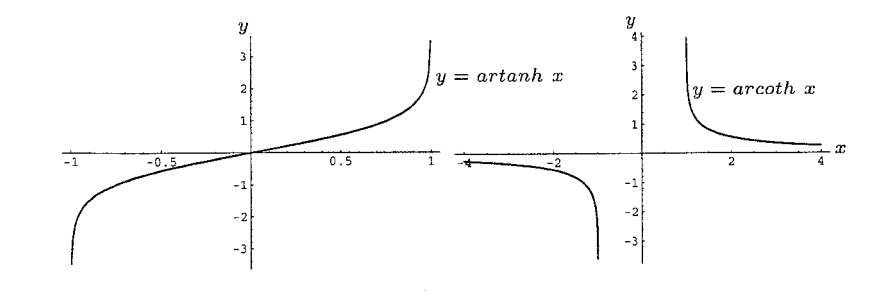

Bemerkung. Die Area-Funktionen können auch mittels der Logarithmusfunktion dargestellt werden.

$$
y = \sinh x = \frac{e^x - e^{-x}}{2} \implies 2ye^x = e^{2x} - 1
$$
 bzw.  $e^{2x} - 2ye^x - 1 = 0$ 

Dies ist eine quadratische Gleichung für  $e^x$ , folglich

 $e^x = y \pm \sqrt{y^2 + 1}$ .

Weil stets  $e^x > 0$  und  $y - \sqrt{y^2 + 1} < 0$  ist, erhalten wir

• 
$$
x = \operatorname{arsinh} y = \ln(y + \sqrt{y^2 + 1})
$$

$$
y = \cosh x = \frac{e^x + e^{-x}}{2} \implies e^{2x} - 2ye^x + 1 = 0
$$
  
\n
$$
\implies e^x = y \pm \sqrt{y^2 - 1}.
$$
 Damit  
\n•  $x = \operatorname{arcosh} y = \ln(y + \sqrt{y^2 - 1})$ 

(Das negative Vorzeichen liefert den unteren Zweig der Funktion)

$$
y = \tanh x = \frac{e^x - e^{-x}}{e^x + e^{-x}}
$$
liefert  
\n•  $x = \operatorname{artanh} y = \frac{1}{2} \ln \frac{1+y}{1-y}$ , für  $|y| < 1$  (damit  $\frac{1+y}{1-y} > 0$ )

$$
y = \coth x = \frac{e^x + e^{-x}}{e^x - e^{-x}}
$$
liefert  
\n•  $x = \operatorname{arcoth} y = \frac{1}{2} \ln \frac{y+1}{y-1}$ , für  $|y| > 1$  (damit  $\frac{y+1}{y-1} > 0$ )

# Für die Ableitungen der Area-Funktionen erhalten wir

a) 
$$
y = \operatorname{arsinh} x \leftrightarrow x = \sinh y
$$
  
\n
$$
\frac{dy}{dx} = (\operatorname{arsinh} x)' = \frac{1}{\frac{dx}{dy}} = \frac{1}{(\sinh y)^{\prime}} = \frac{1}{\cosh y} = \frac{1}{\sqrt{1 + \sinh^2 y}} = \frac{1}{\sqrt{1 + x^2}}
$$
\n(Beachte dass  $\cosh^2 y = 1 + \sinh^2 y$  und  $\cosh y \ge 0$ )

**b)** 
$$
y = \operatorname{arcosh} x \leftrightarrow x = \cosh y
$$
  
\n
$$
\frac{dy}{dx} = (\operatorname{arcosh} x)' = \frac{1}{\frac{dx}{dy}} = \frac{1}{(\cosh y)'} = \frac{1}{\sinh y} = \frac{1}{\sqrt{\cosh^2 y - 1}} = \frac{1}{\sqrt{x^2 - 1}}
$$

(Beachte dass für  $y \in \mathbb{R}^+_0$  $y \to 0$  stets gilt  $\sinh y \ge 0$ 

c) 
$$
y = \operatorname{artanh} x \leftrightarrow x = \tanh y
$$
  
\n
$$
\frac{dy}{dx} = (\operatorname{artanh} x)' = \frac{1}{\frac{dx}{dy}} = \frac{1}{(\tanh y)'} = \frac{1}{\frac{1}{\cosh^2 y}} = \cosh^2 y = \frac{\cosh^2 y}{1} =
$$
\n
$$
= \frac{\cosh^2 y}{\cosh^2 y - \sinh^2 y} = \frac{1}{1 - \tanh^2 y} = \frac{1}{1 - x^2} \quad , \quad \mathbb{D} = (-1, 1)
$$

$$
\begin{aligned}\n\mathbf{d)} \quad y &= \operatorname{arcoth} x &\leftrightarrow x = \coth y \\
\frac{dy}{dx} &= (\operatorname{arcoth} x)' = \frac{1}{\frac{dx}{dy}} = \frac{1}{(\coth y)'} = \frac{1}{-\frac{1}{\sinh^2 y}} = -\sinh^2 y = \frac{-\sinh^2 y}{1} = \\
&= \frac{-\sinh^2 y}{\cosh^2 y - \sinh^2 y} = \frac{1}{1 - \coth^2 y} = \frac{1}{1 - x^2} \quad , \quad \mathbb{D} = \mathbb{R} \setminus [-1, 1]\n\end{aligned}
$$

#### **9. H¨ohere Ableitungen**

Definition. Die Ableitung von  $f'$  bezeichnen wir, falls sie existiert, mit *f ′′* und schreiben

$$
f''(x) = \frac{d}{dx}(\frac{d}{dx}f(x)) = \frac{d^2}{dx^2}(f(x))
$$

Die weiteren höheren Ableitungen werden mit

 $f''', f^{(IV)}, \ldots, f^{(n)}$  bezeichnet.

Beispiel. Für 
$$
f(x) = x^n
$$
,  $n \in \mathbb{N}$  erhalten wir  
\n
$$
f'(x) = nx^{n-1}, \quad f''(x) = n(n-1)x^{n-2} \dots
$$
\n
$$
f^{(k)}(x) = n(n-1)(n-2)\dots(n-k+1)x^{n-k} = k! {n \choose k} x^{n-k} \quad \text{für } k \le n
$$
\n
$$
f^{(k)}(x) = 0 \quad \text{für } k > n
$$

**Beispiel.** Für  $f(x) = x^{\frac{5}{2}}$  erhalten wir  $f'(x) = \frac{5}{2}x^{\frac{3}{2}}$ ,  $f''(x) = \frac{15}{4}x^{\frac{1}{2}} = \frac{15}{4}$ 4 *√ x*  $f'''(x) = \frac{15}{8}x^{-\frac{1}{2}} = \frac{15}{8\sqrt{2}}$  $\frac{15}{8\sqrt{x}}$  ist für  $x = 0$  **nicht** definiert.

# **Beispiel.** (**Harmonischer Oszillator**)

Die Auslenkung  $s(t)$  in Abhängigkeit von der Zeit  $t$  ergibt sich zu

$$
s(t) = A\cos(\omega t + \alpha) , A, \omega, \alpha \in \mathbb{R}
$$

Für die Geschwindigkeit  $v(t)$  ergibt sich

$$
v(t) = \frac{d}{dt}s(t) = -A\omega\sin(\omega t + \alpha)
$$

Für die Beschleunigung  $b(t)$  ergibt sich

$$
b(t) = \frac{d}{dt}v(t) = \frac{d^2}{dt^2}s(t) = -A\omega^2\cos(\omega t + \alpha)
$$

Beachte, dass  $b(t) = -\omega^2 s(t)$ . Die rücktreibende Kraft  $mb(t)$  ist also proportional zur Auslenkung *s*(*t*) (Hook'sches Gesetz).